**成本修改,那是起什么作用的?-股识吧**

有的是买入价+买入手续费+卖出手续费,也就是保本价。

 $+$ 

 $\kappa$  , and  $\kappa$  , and  $\kappa$ 

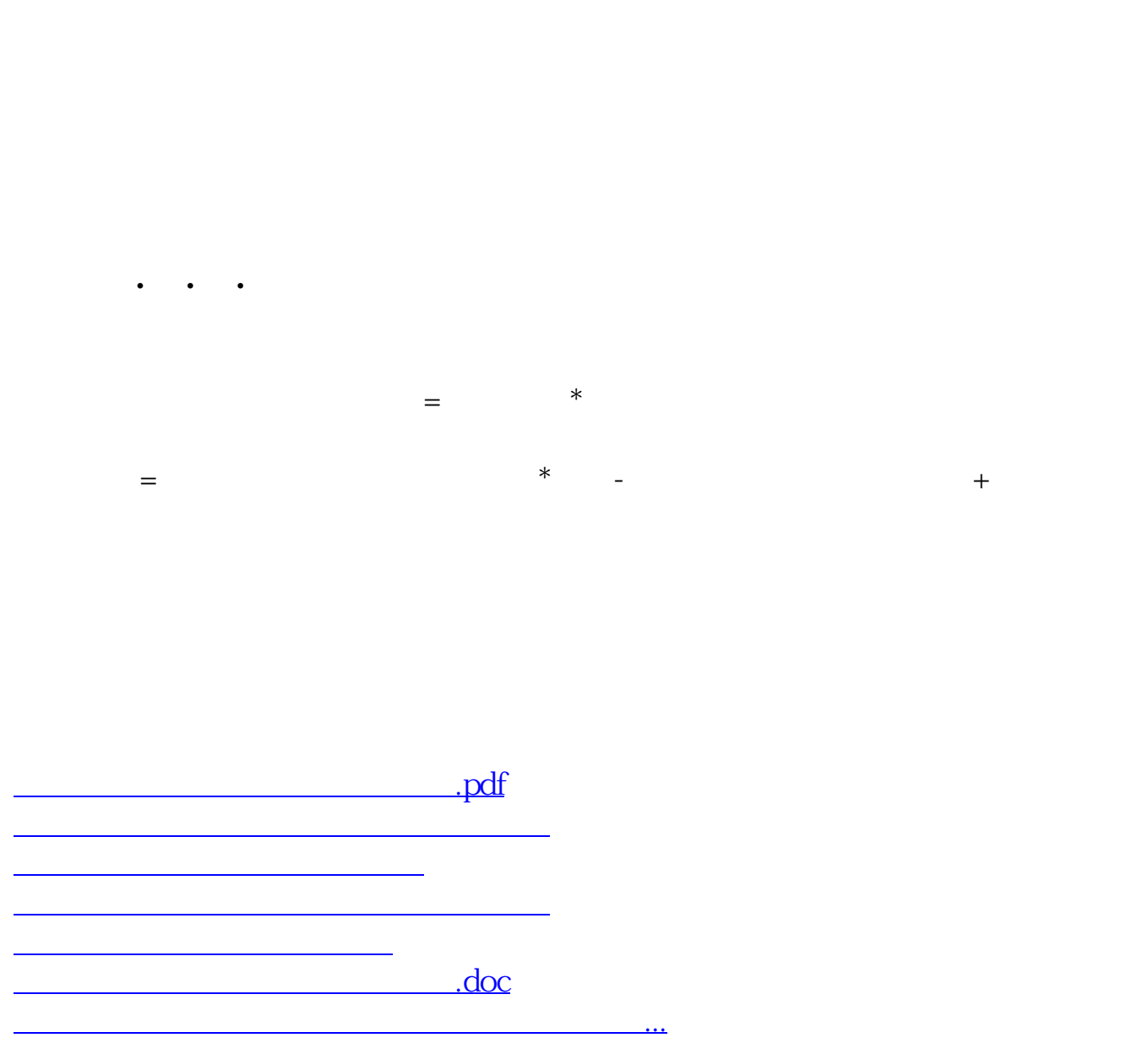

 $F5$ 

<https://www.gupiaozhishiba.com/chapter/30556203.html>